# TOOVIC 巴士7500L的服務時間表和線路圖

# B 7500L 臺北轉運站 Taipei Bus Station Trime The Tumber The Tumber

巴士7500L((臺北轉運站 Taipei Bus Station))共有2條行車路線。工作日的服務時間為: (1) 臺北轉運站 Taipei Bus Station: 07:52 - 19:00(2) 臺南轉運站 Tainan Bus Station: 15:12 - 21:00 使用Moovit找到巴士7500L離你最近的站點,以及巴士7500L下班車的到站時間。

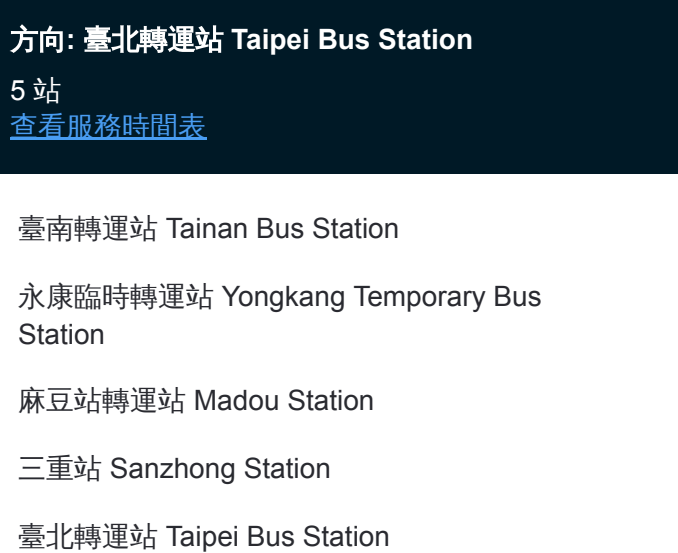

### 巴士**7500L**的服務時間表

往臺北轉運站 Taipei Bus Station方向的時間表

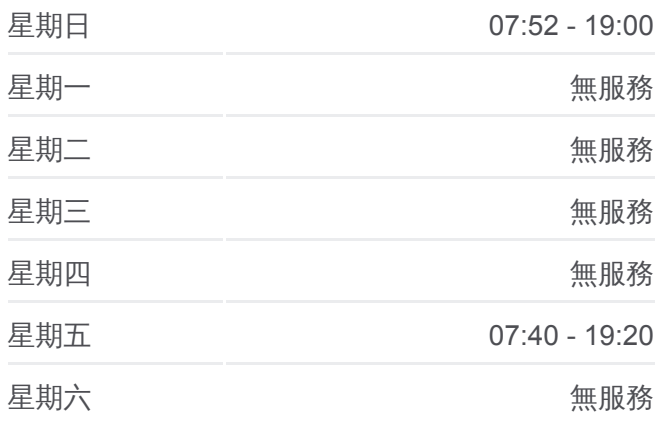

巴士**7500L**的資訊 方向**:** 臺北轉運站 Taipei Bus Station 站點數量**:** 5 行車時間**:** 275 分 途經車站**:**

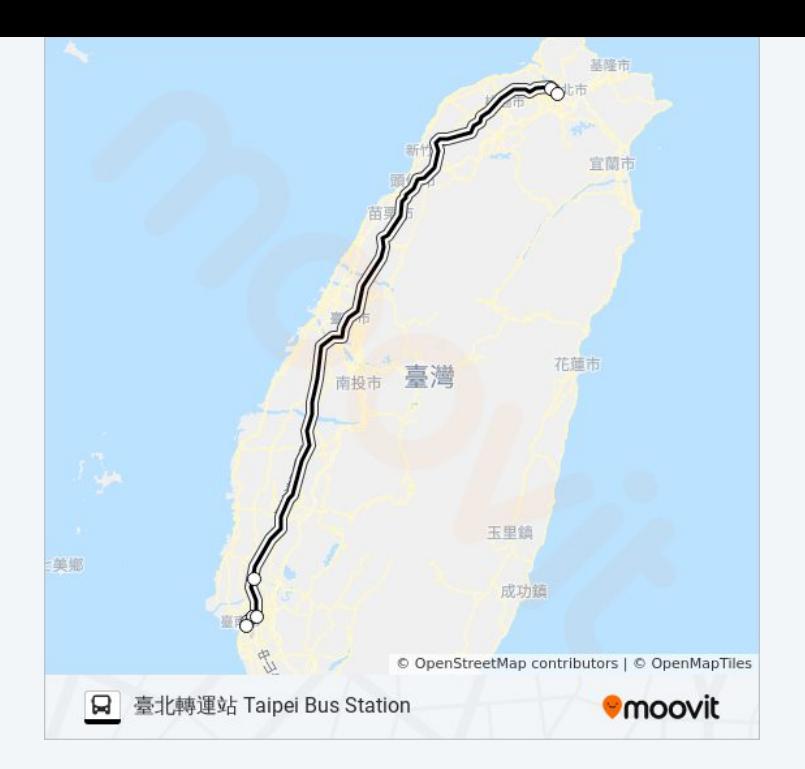

# 方向**:** 臺南轉運站 **Tainan Bus Station** 6站 [查看服務時間表](https://moovitapp.com/_new__taipei___%E5%8F%B0%E5%8C%97%E6%96%B0%E5%8C%97-3843/lines/7500L/66115318/5946114/zh-tw?ref=2&poiType=line&customerId=4908&af_sub8=%2Findex%2Fzh-tw%2Fline-pdf-_New__Taipei___%25E5%258F%25B0%25E5%258C%2597%25E6%2596%25B0%25E5%258C%2597-3843-2666409-66115318&utm_source=line_pdf&utm_medium=organic&utm_term=%E8%87%BA%E5%8C%97%E8%BD%89%E9%81%8B%E7%AB%99%20Taipei%20Bus%20Station)

臺北轉運站 Taipei Bus Station

三重站 Sanzhong Station

麻豆站轉運站 Madou Station

永康臨時轉運站 Yongkang Temporary Bus **Station** 

六甲頂站 Liujiading Stop

臺南轉運站 Tainan Bus Station

## 巴士**7500L**的服務時間表

往臺南轉運站 Tainan Bus Station方向的時間表

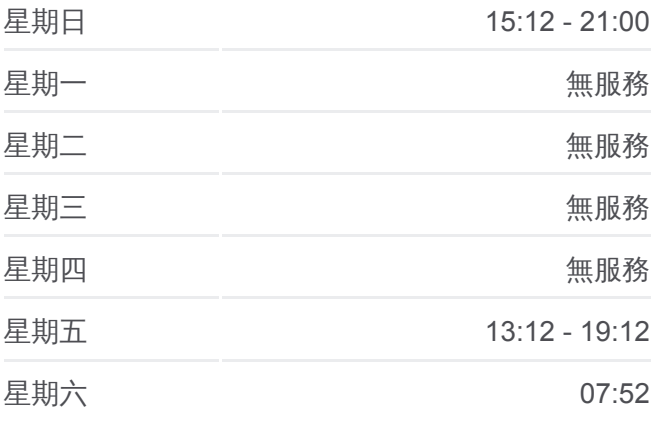

#### 巴士**7500L**的資訊

方向**:** 臺南轉運站 Tainan Bus Station 站點數量**:** 6 行車時間**:** 277 分 途經車站**:**

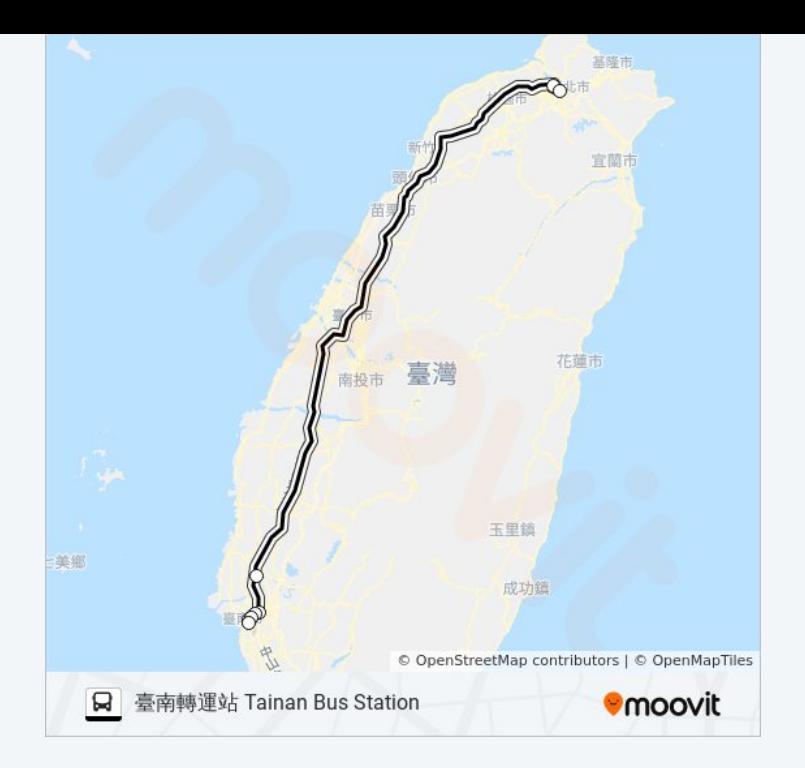

你可以在moovitapp.com下載巴士7500L的PDF服務時間表和線路圖。使用 Moovit [應用程式查](https://moovitapp.com/_new__taipei___%E5%8F%B0%E5%8C%97%E6%96%B0%E5%8C%97-3843/lines/7500L/66115318/5970944/zh-tw?ref=2&poiType=line&customerId=4908&af_sub8=%2Findex%2Fzh-tw%2Fline-pdf-_New__Taipei___%25E5%258F%25B0%25E5%258C%2597%25E6%2596%25B0%25E5%258C%2597-3843-2666409-66115318&utm_source=line_pdf&utm_medium=organic&utm_term=%E8%87%BA%E5%8C%97%E8%BD%89%E9%81%8B%E7%AB%99%20Taipei%20Bus%20Station)詢台北的巴士到站時間、列車時刻表以及公共交通出行指 南。

**關於[Moovit](https://editor.moovitapp.com/web/community?campaign=line_pdf&utm_source=line_pdf&utm_medium=organic&utm_term=%E8%87%BA%E5%8C%97%E8%BD%89%E9%81%8B%E7%AB%99%20Taipei%20Bus%20Station&lang=en)** · MaaS[解決方案](https://moovit.com/maas-solutions/?utm_source=line_pdf&utm_medium=organic&utm_term=%E8%87%BA%E5%8C%97%E8%BD%89%E9%81%8B%E7%AB%99%20Taipei%20Bus%20Station) · [城市列表](https://moovitapp.com/index/zh-tw/%E5%85%AC%E5%85%B1%E4%BA%A4%E9%80%9A-countries?utm_source=line_pdf&utm_medium=organic&utm_term=%E8%87%BA%E5%8C%97%E8%BD%89%E9%81%8B%E7%AB%99%20Taipei%20Bus%20Station) · Moovit社群

© 2024 Moovit - 保留所有權利

查看實時到站時間

 $\boxed{\Box}$  Use<br>Web App  $\boxed{\bullet}$  App Store **DESPIRE COOOD** Play